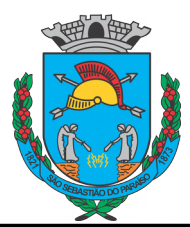

# **QUESTÕES DE LÍNGUA PORTUGUESA**

Leia o texto abaixo para responder as perguntas 1 e 2:

Transmissão da dengue

A forma de transmissão da dengue é a picada do mosquito Aedes Aegypt infectado pelo vírus da dengue. Após o tempo de incubação do vírus, que varia de 5 a 15 dias, o indivíduo apresenta os sintomas da dengue, que incluem dor de cabeça, febre, dor atrás dos olhos e cansaço extremo.

A dengue só é transmitida através da picada desse mosquito, e um indivíduo não pode passar a doença para outro, nem por água ou alimentos. No entanto, se um mosquito Aedes Aegypt que não esteja contaminado com o vírus da dengue picar um indivíduo que esteja com dengue, esse mosquito ficará contaminado, e todos os seus ovos poderão transmitir a doença.

Quando a mulher grávida é contaminada com a dengue, seu bebê não é contaminado e, por isso, não existe a transmissão vertical da dengue.

**01 –** Qual é o tema principal tratado no texto acima?

a) Como ocorre a transmissão da dengue.

b) Como é o tratamento da dengue.

c) Como é possível evitar a dengue.

d) Como é a reprodução dos mosquitos que transmitem a dengue.

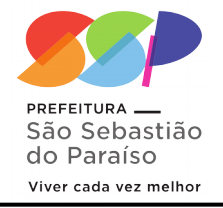

**02 –** A palavra "transmitida", sublinhada, no segundo parágrafo pode ser substituída por:

a) propagada.

b) causada.

- c) curada.
- d) proveniente.

**03 –** Assinale a alternativa que preenche as lacunas corretamente, considerando a ortografia das palavras:

Levamos a poltrona para o \_\_\_\_\_\_\_\_\_\_ do

a) concerto/acento.

 $\overline{\phantom{a}}$  . The set of the set of the set of the set of the set of the set of the set of the set of the set of the set of the set of the set of the set of the set of the set of the set of the set of the set of the set o

b) conserto/acento.

- c) concerto/assento.
- d)conserto/assento.

**04 –** Assinale a alternativa em que a divisão silábica está correta:

- $a)$  ne ce ssi da de.
- b) a da ptá vel.

c)en - fei - an- do.

d)  $ul - ti - ma - mente.$ 

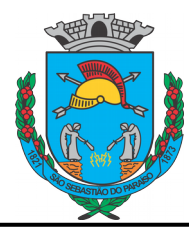

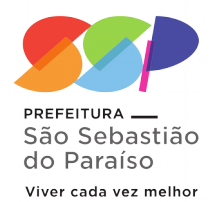

**05 –** Em qual das alternativas a frase abaixo foi transcrita corretamente, alterando o gênero e número?

"O garoto não soube o que fazer quando chegou na escola e percebeu que estava atrasado."

a) Os garotos não souberam o que fazer quando chegaram na escola e perceberam que estavam atrasados.

b) A garota não soube o que fazer quando chegou na escola e percebeu que estava atrasada.

c) As garotas não souberam o que fazer quando chegaram na escola e perceberam que estavam atrasadas.

d) As garotas não soube o que fazer quando chegou na escola e percebeu que estava atrasada.

## **QUESTÕES DE MATEMÁTICA:**

**06 –** O preço de um produto A é 20% maior que o de B e o preço deste é 30% menor que o de C. Sabe-se que A,B,C custaram juntos R\$ 508,00. Qual o preço de cada um deles?

a) R\$ 170,00; R\$ 138,00; R\$ 200,00

b) R\$ 168,00; R\$ 140,00; R\$ 200,00

c) R\$ 220,00; R\$ 140,00; R\$ 148,00

d) R\$ 140,00; R\$ 320,00; R\$ 48,00

**07 –** Para organizar os processos da firma em que trabalha, Paulo vai comprar alguns arquivos com quatro gavetas cada. Estimando que em cada gaveta caibam 35 processos e que Paulo tenha 1890 processos para guardar, o número mínimo de arquivos que necessita encomendar é:

a) 12

b) 13

c) 14

d) 54

**08 –** O preço de um livro é R\$ 50,00. A editora lançou uma promoção vendendo-o com 20% de desconto. Ao fim da promoção, a editora reajustou o livro em 25% sobre o preço dele em promoção. Após esse reajuste, o preço do livro passou a ser, em R\$:

a) 45,00

b) 50,00

c) 52,50

d) 55,00

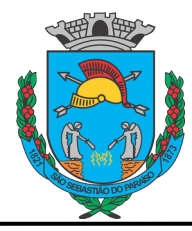

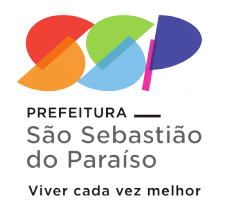

**09 –** Qual a área total, em m², da superfície externa de uma caixa em formato de paralelepípedo, com tampa medindo 1,5 m de comprimento, 1,0 m de largura e 70 cm de altura?

- a) 2,6
- b) 4,2

c) 6,5

d) 6,8

**10 –** Considere um trabalhador com uma dívida de R\$ 787,50, sem incidência de juros mensais. Em cada dia de trabalho ele recebe R\$ 15,00. Se ele tem somente uma despesa de R\$ 2,50 por dia, o número de dias que ele precisa trabalhar para pagar a dívida é:

a) 49 dias.

- b) 50 dias.
- c) 63 dias.
- d) 75 dias.

#### **QUESTÕES DE CONHECIMENTO GERAIS**

**11 –** Sobre o conceito de cidadania é correto afirmar:

a) É apenas um conjunto de direitos do cidadão.

b) É somente um conjunto de direitos relativos ao bem-estar econômico e social.

c) Está relacionado somente aos direitos políticos dos indivíduos.

d) Pressupõe um conjunto de deveres e direitos, civis, políticos e sociais em constante construção.

**12 –** Com uma localização privilegiada, o município de São Sebastião do Paraíso se encontra no centro de uma microrregião, que compreende o:

a) sudeste do Estado de São Paulo e o nordeste de Minas Gerais.

b) nordeste do Estado de São Paulo e o Sudoeste de Minas Gerais.

c) nordeste do Estado de São Paulo e o Sul de Minas Gerais.

d) sudeste do Estado de São Paulo e o sudeste de Minas Gerais.

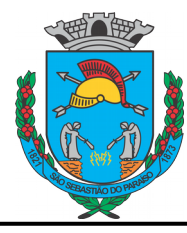

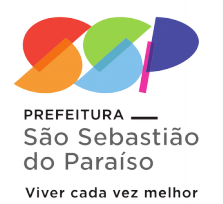

**13 –** São Sebastião do Paraíso faz divisas com os seguintes municípios:

a) São Sebastião do Paraíso, Itirapuã e Patrocínio Paulista.

b) Guardinha, São Tomás de Aquino e Itamogi.

c) Pratápolis, São Tomás de Aquino e Itamogi.

d) Itamogi, São Tomás de Aquino e Passos.

**14 –** Qual o nome do Museu Histórico de São Sebastião do Paraíso?

a) Museu Histórico Municipal Waldir Marcolini.

b) Museu Histórico Municipal de Cultura.

c) Museu Histórico Municipal Napoleão Joele.

d) Museu Histórico e Cultural Pedro Luiz Cerize.

**15 –** Símbolo maior do folclore de nossa cidade, muito já foi dito e escrito sobre o assunto, mas, ainda assim, quando chega o fim do ano, um dos festejos mais peculiares da história do Brasil, submerge do meio do povo e toma seu lugar entre as comemorações do Natal e do Ano Novo na vida do Paraisense.

Reunindo aspectos profundos da miscigenação cultural e do sincretismo religioso, têm sua história profundamente misturada com a própria história da cidade e sobre sua origem e importância na vida do paraisense.

As cores vivas e berrantes da indumentária, o passo cadenciado quase marcial, a batida dos tambores que, para alguns, emulam os sons do coração, as divisões das vozes e o cantar clamoroso – quase lamento – evocam a religião e o amor pelo folclore presente na história da vida dessa gente, contagiando toda a cidade com sua beleza, simbolismo e popularidade.

O trecho acima refere-se a seguinte manifestação da cultura paraisense:

a) Companhia de Santos Reis.

- b) Carnaval.
- c) Congadas.
- d) Grupos de catira.

## **QUESTÕES DE INFORMÁTICA**

**16 –** Para criar uma tabela simples, apenas com dados alfanuméricos, sem fórmulas, alguns aplicativos podem ser usados. Marque a alternativa CORRETA que contém somente aplicativos do LibreOffice que permitem realizar essa tarefa.

- a) Excel, Word, PowerPoint.
- b) Calc, Excel, Base.
- c) Math, Writer, Calc.
- d) Calc, Writer, Impress.

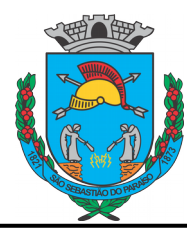

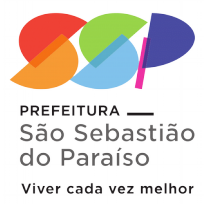

**17 –** Os programas e os sites (webmail) para o envio de correio eletrônico (e-mail) possuem o recurso identificado por Cco: que deve ser utilizado para

a) anexar um arquivo de forma oculta à mensagem, ou seja, sem a apresentação do link na mensagem.

b) especificar o endereço de e-mail alternativo de quem está enviando a mensagem.

c) incluir um endereço de e-mail que receberá a cópia da mensagem de forma oculta.

d) especificar o endereço de e-mail para o qual a mensagem deve retornar, caso ocorra algum erro.

**18 –** Na mesma palavra, foram utilizados vários recursos dos aplicativos clássicos (Microsoft Office e BrOffice) para edição de textos. Assinale a alternativa que apresenta os efeitos de fonte que foram aplicados, de cima para baixo:

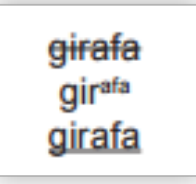

a) Sublinhado – subscrito – tachado.

- b) Tachado sobrescrito sublinhado.
- c) Tachado subscrito sublinhado.
- d) Sublinhado sobrescrito tachado.

**19 –** A ferramenta do Windows utilizada para se visualizar pastas e arquivos é: a) Windows Explorer.

b) Windows Media Center.

- c) Gerenciador de Programas.
- d) Gerenciador de Arquivos**.**

**20 –** No Windows, as teclas de atalho para recortarmos um arquivo, em seguida, alternarmos dentre as janelas abertas, colarmos o arquivo em um outro local e por fim, renomearmos esse arquivo, são respectivamente:

a) Ctrl + C, Alt + Tab, Ctrl + Z, F1

b) Ctrl + Z, Ctrl + X, F13, Shift + D

c) Ctrl +  $X$ , Alt+F4, Ctrl +  $V$ , Ctrl+R

d) Ctrl + X, Alt + Tab, Ctrl + V, F2

# **QUESTÕES DE CONHECIMENTO ESPECÍFICO: ENGENHARIA CIVIL**

**21 –** O comando utilizado para enquadrar automaticamente no display todos os elementos visíveis de um arquivo é:

- a) Zoom Dynamic.
- b) Zoom Previous.
- c) Zoom Window.
- ) Zoom Extents.

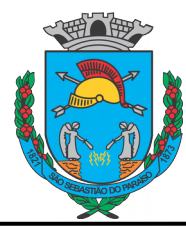

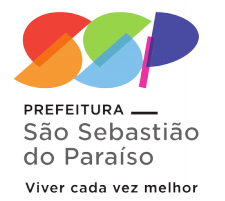

**22 –** Dentre os materiais empregados na construção civil, podemos citar como comuns: concreto, o aço, a madeira e o tijolo cerâmico maciço. Marque a opção que apresenta em ordem crescente, da esquerda para direita, de peso específico, tais materiais.

a) Concreto, tijolo, aço, madeira.

- b) Tijolo, madeira, concreto, aço.
- c) Tijolo, aço, concreto, madeira.

d) Madeira, tijolo, concreto, aço.

**23 –** A massa específica do concreto, em kg/m³, sem uso de agregados leves, e que é usualmente utilizada nas obras de construção, varia na faixa de:

- a) 500 a 750.
- b) 800 a 1300.
- c) 2300 a 2600.
- d) 3000 a 3400.

**24 –** Dos aditivos utilizados no concreto, aqueles que têm a finalidade de tornar as misturas mais trabalháveis, permitindo que se tenha certa fluidez, são denominados:

- a) plastificantes.
- b) hidrofugantes.
- c) aceleradores de pega.
- d) impermeabilizantes.

**25 –** Você é um engenheiro responsável pela execução de uma escavação para assentamento de uma tubulação de um sistema de abastecimento de água em um pequeno município. A seção da escavação a ser feita tem as seguintes dimensões: 0,50 m de largura por 1,50 m de profundidade (admita que é constante ao longo de todo o trecho) e mede 500 m de extensão.

Seção da Escavação

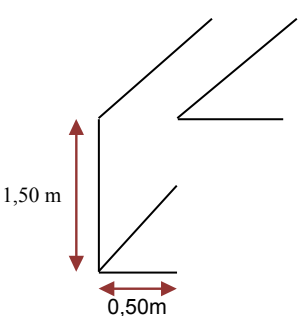

Querendo ter uma noção do custo da escavação, você resolve estimar o volume de solo a ser transportado para o bota-fora. Sabendo que o empolamento do material é de 20% e que o reaterro usará apenas 60% de todo o material escavado, determine o número de viagens de caminhão basculante com capacidade para 6,0 m<sup>3</sup> necessárias para o transporte do material excedente.

- a) 25 viagens.
- b) 30 viagens.
- c) 35 viagens.
- d) 40 viagens.

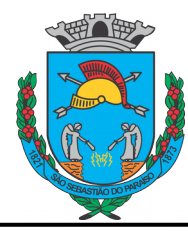

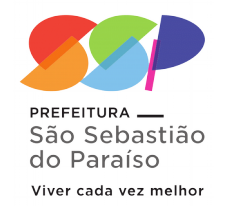

Para as questões 26, 27 e 28, considere a planta abaixo:

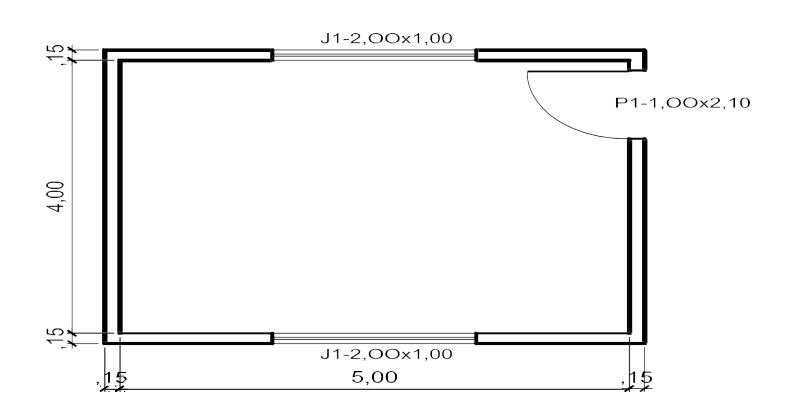

**26 –** Considerando um pé direito de 3,00 m e desconto total de vãos das esquadrias, podemos afirmar que a área de reboco das paredes internas é:

- a) 54,00 m².
- b) 49,90 m².
- c) 47,90 m².
- d) 52,00 m².

**27 –** Para o revestimento cerâmico do piso considera-se uma perda de 5%, nesse caso a quantidade de cerâmica a ser adquirida é:

- a) 20,00 m².
- b) 21,00 m².
- c) 22,00 m².
- d) 20,50 m².

**28 –** Para as esquadrias considerando para pintura a área multiplicada por 3 e o preço unitário da pintura de R\$ 10,00/m², o custo total do serviço é:

- a) R\$ 183,00.
- b) R\$ 160,00.
- c) R\$ 122,00.
- d) R\$ 180,00.

**29 –** A figura abaixo apresenta uma planta do telhado de um de uma residência unifamiliar. São ressaltados três elementos que compõem a coberta e recebem uma denominação especial. Qual das alternativas é que os denomina de maneira correta?

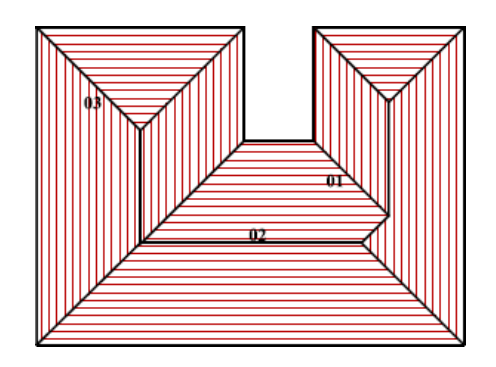

- a) 01 espigão, 02 cumeeira, 03 rincão.
- b) 01 rincão, 02 espigão, 03 cumeeira.
- c) 01 espigão, 02 cumeeira, 03 espigão.
- d) 01 frechal, 02 rincão, 03 cumeeira.

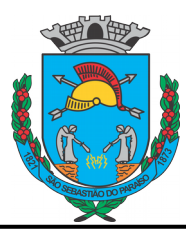

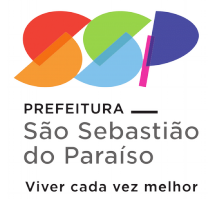

**30 –** O teto de concreto de uma sala é constituído de uma laje de 4,0 x 5,0 m com 10 cm de espessura. Para sua execução utiliza-se o seguinte traço unitário (m<sup>3</sup>):

Quantidade de material para 1 m<sup>3</sup> de concreto:

Cimento – 350 kg; Areia – 600 l; Brita 1 – 400 l e Brita 2 – 400 l

Admitindo que não haja perda de material, qual a quantidade de sacos de cimento com 50 kg a ser utilizada na obra?

- a) 10 sacos.
- b) 7 sacos.
- c) 21 sacos.
- d) 14 sacos.